**N95.33014**

1995126593

"PSC **Implementation and Integration"**

**Table of Contents**

**Navigating Around the Workshop:**

## **[Workshop Home] [Session A\_,enda] [Submit Response** */* **Read Resaonses[**

**HELP is Available**

### **CONTENTS:**

- PSC Hardware Description *(p.* 1)
- **•** Vehicle Management System Computer *(VMSC) (o.* 2)
- VMSC Channels *(p.* 3)
- Pilot Interface *(p.* 4)
- PSC Couple Button *(p.* 5)
- PSC Control Panels *(p.* 6)
- Navi2ation Control Indicator *(NCI) (p.* 7)
- PSC Algorithm Design Flexibility *(p.* 8)
- <u>PSC Software Descriptions (p. 9)</u>
- Major PSC Modules *(p.* 10)
- VMSC Logic Partitioning *(p.* 11)
- **•** P\$(\_ L02ic in VMSC Channel C *(p.* 12) • VMSC Channel C Memory\_ Requirements *(p.* 13)
- <u>VMSC Channel C Timing: Foreground Operational Flight Program *(OFP) (p. 14)*</u>
- Background OFP *(p.* 15)
- N(\_I Variables *(o.* 16)
- Implementation of Safety Desien Features *(p.* 17)
- 
- **Example 2. Automatic Methods for Council Property Automatic PSC In-Flight Integrity Management** *(IFIM)* **(p. 19)**
- Trim Command Limiting (p. 20)
- *•* Engine Stall Protection *(p.* 21)
- VMSC Safety Features *(p.* 22/
- NCI Data Entry Restrictions *(o.* 23)
- <u>PSC Flight Test Envelope Limitations (p. 24</u>)
- Software Verification and Validation Process and System Integration Test *(p.* 25)
- Har\_lwar¢-In-The-Loop *(HILS)* Simulation *(p.* 26\_

*Author: Steven G. Nobbs Affiliation: McDonnell Douglas Corporation Phone: (314)232-2717 Fax: (314)232-4141 Address: MC 1069020, P.O. Box 516, St. Louis, MO 63166 e-mail." m236054%etd.decnet@mdcgwy.mdc.com*

55-6938

/

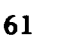

"PSC **Implementation and Integration", page 1**

**PSC Hardware Description**

**Navigating Around the Workshop:**

**[Workshop Home]** [Session Agenda]

**Paper [Index** */* **Next ] [Submit Response** */* **Read Resoonses]**

**HELP is Available**

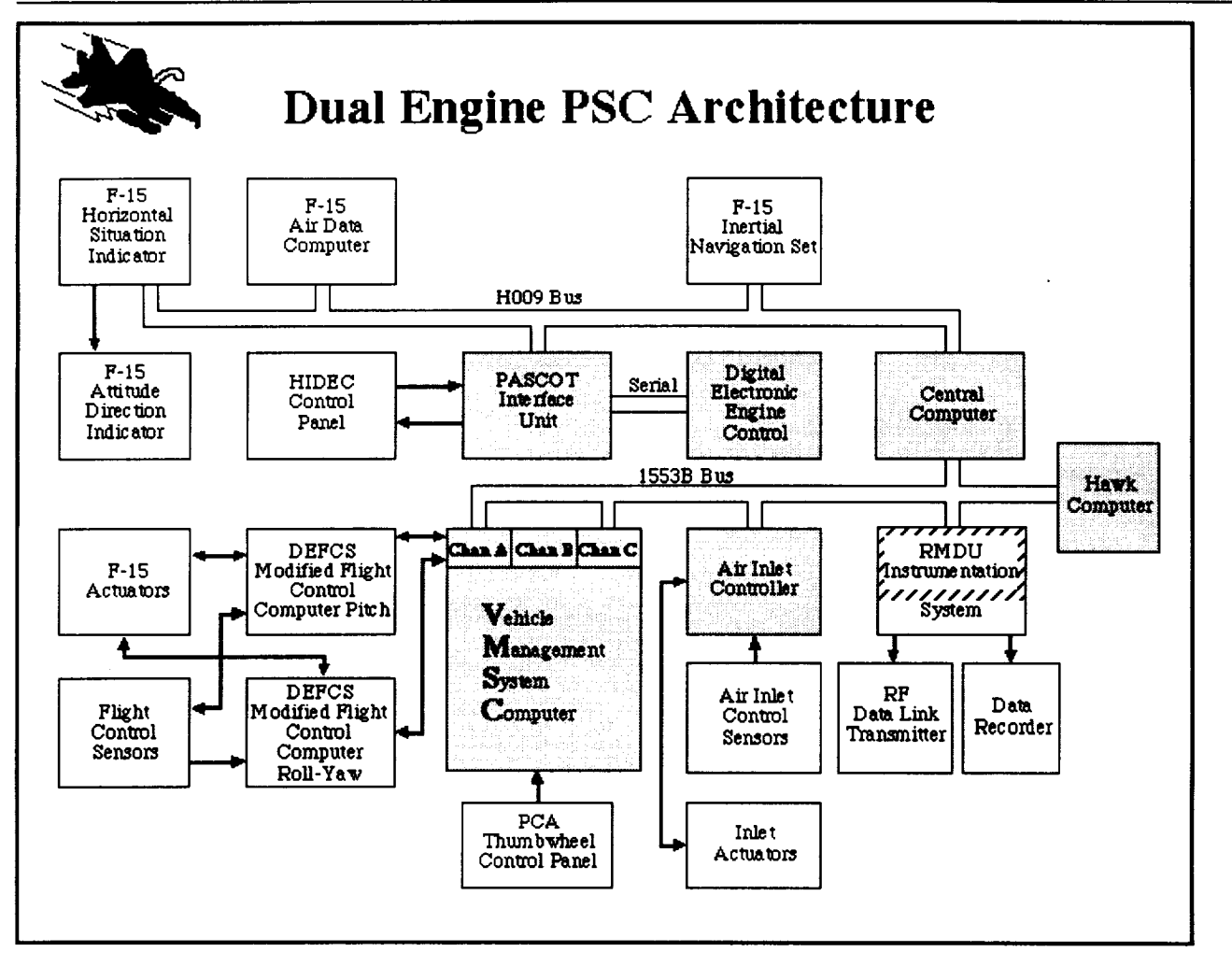

#### **PSC** HARDWARE DESCRIPTION

In this section, the PSC hardware will be described. **The** Hardware Architecture, Vehicle Management System Computer, Pilot Interface, and PSC Mode Selection will be discussed.

The primary computers in the system architecture are the Digital Electronic Engine Control (DEECs), Electronic Air Inlet Controllers (EAICs), Vehicle Management System Computer (VMSC), Central Computer  $(CC)$ , and the PASCOT interface unit. The ROLM HAWK computer was used for early testing of the PSC logic and hosted the PCA algorithm. These computers are linke together by data buses which allow information exchange from one to another.

"PSC **Implementation and Integration", page 2**

## **Vehicle Management System Computer (VMSC)**

**Navigating Around the Workshop: [Workshop Home[ [Session Agenda] Paper [[.n.fi\_** */* **Prey** */* **Next ] [\$ul\_mi¢ Resnonse** */* **Read Responsesl HELP is Available**

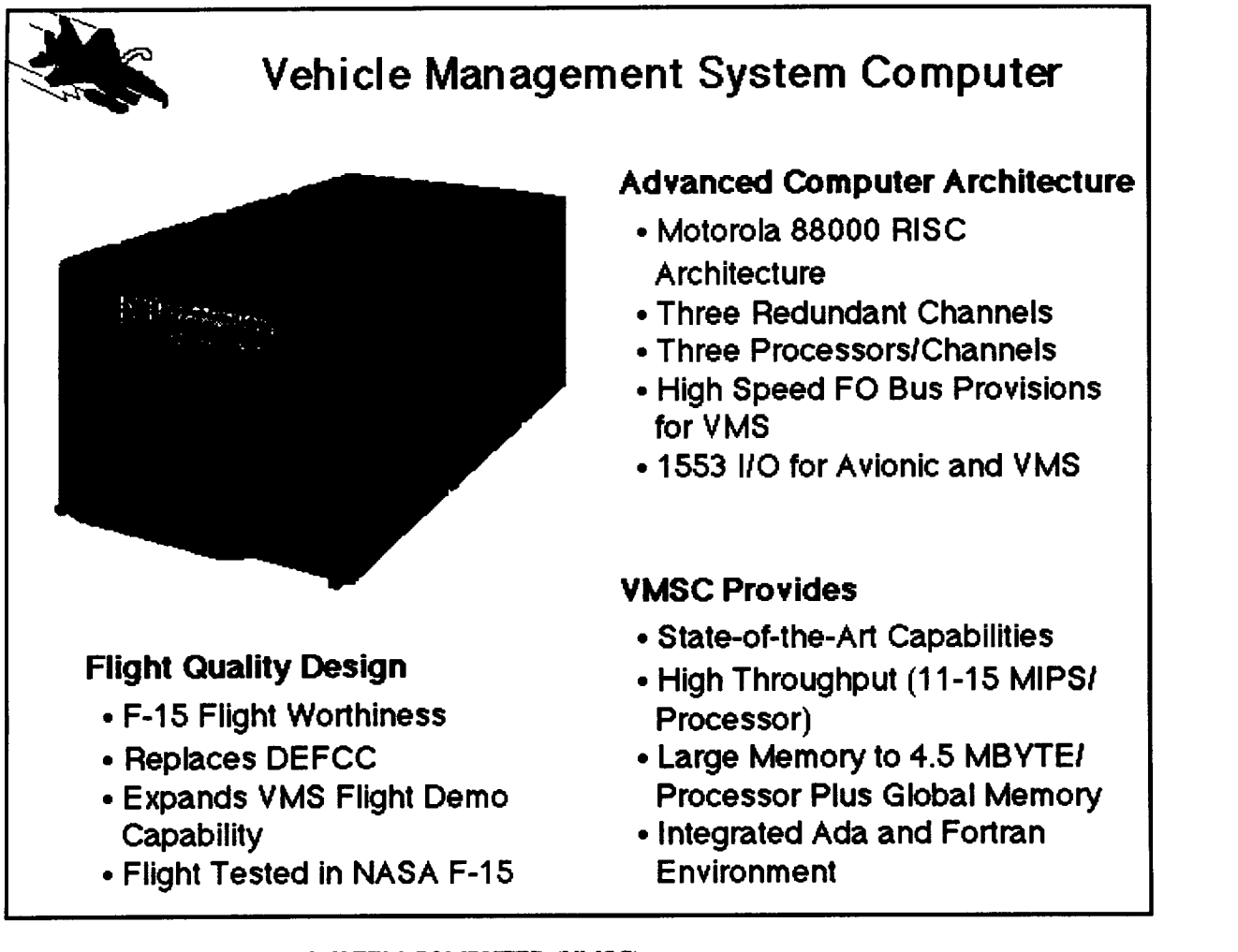

### VEHICLE MANAGEMENT SYSTEM COMPUTER (VMSC)

The Vehicle Management System Computer (VMSC) has state-of-the-art capabilities which make dual engine optimizaton possible. The VMSC has three redundant channels w\_th up to three processors per channel. It features high speed inter-channel communication and Motorola 88000 RISC architecture. Each processor has large local memory and is capable of operating at 11 to 15 million instructions per second.

"PSC **Implementation and Integration", page 3**

**VMSC Channels**

**Navigating Around the Workshop: [Workshop Homel [\_;ession A\_enda| Paper [Index** */* **Prey** */* **Next ] [Submit Resnonse** */* **Read Resnonses] HELP is Available**

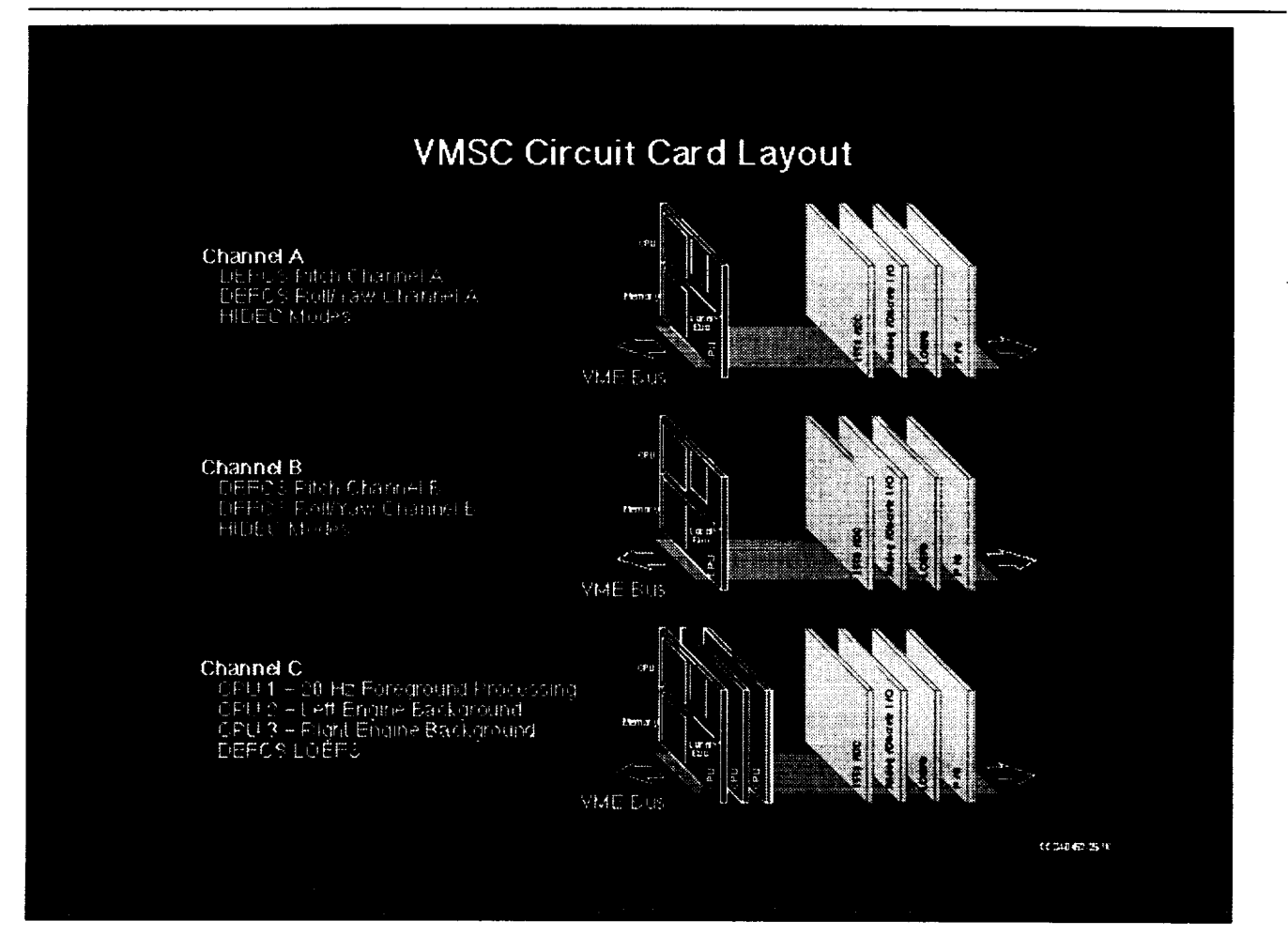

#### VMSC CHANNELS

**Channels A and B of the VMSC contain** the **basic F-15 flight control laws. Each channel contains one** 1553/inter-channel communication (ICC) card, two analog/discrete I/O cards, one power supply (P/S) card, and on<br>CPU. Each CPU contains Pitch and Roll/Yaw flight control laws thus providing dual redundancy.

Channel C is dedicated to the PSC control laws. It contains one 1553/Inter-channel communication (ICC) card, on analoguist et al. O card, one F/S card, one LOFES card and unevent-offs. The first CPU contains the foreground logit<br>which executes at 20 hertz. The second CPU contains the logic for the left engine optimization and the th

Paper [Index / Prey / Next ] [Submit Response / Read Responses]

*Author: Steven G. Nobbs e-mail:* m236054%etd.decnet@mdcgwy.mdc.com

## "PSC **Implementation and Integration", page 4**

## **Pilot Interface**

**Navigating Around the Workshop:**

**[Workshoo Home] [Session Agenda]**

## **Paper [Index** */* **Prey** */* **Next ] [\$1Jbmit Response** */* **Read Responses]**

**HELP is Available**

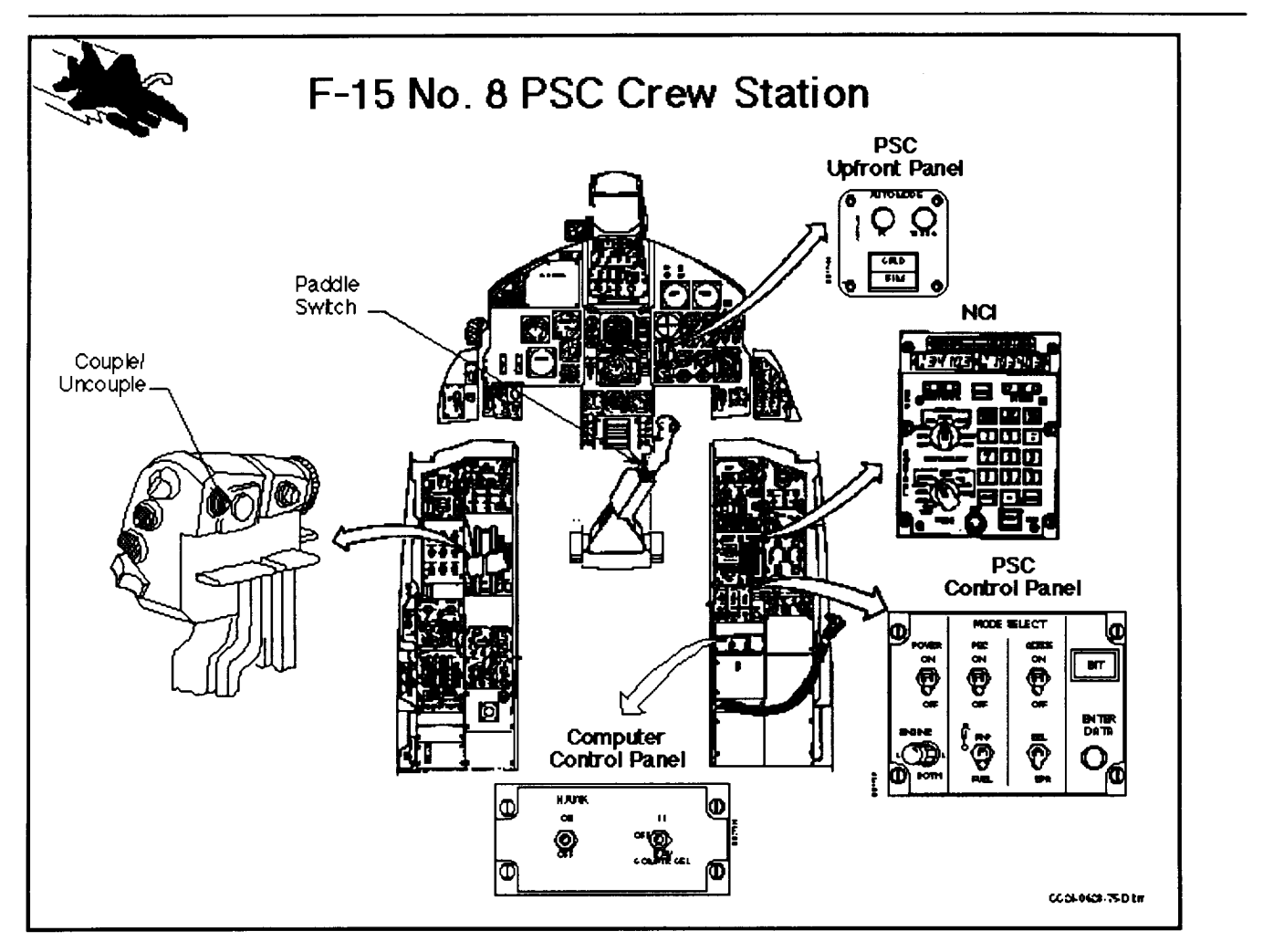

#### PILOT INTERFACE

The crew station in F-15A ship 8 has been configured to allow the pilot to interface with the PSC control laws. The pilot interfaces are the couple button, the paddle switch, the PSC control panels, the HUD, and the NCI.

Paper [Index / Prev / Next ] [Submit Response / Read Responses]

*Author." Steven G. Nobbs e-mail: m236054%etd.decnet@mdcgwy.mdc.com*

"PSC **Implementation and Integration", page 5**

## **PSC Couple Button**

**Navigating Around the Workshop: [Workshop Home]** [Session Agenda] **Paper [Index** */* **Prey** */* **Next ] [Submit Response** */* **R¢\_d Resuonses] HELP is Available**

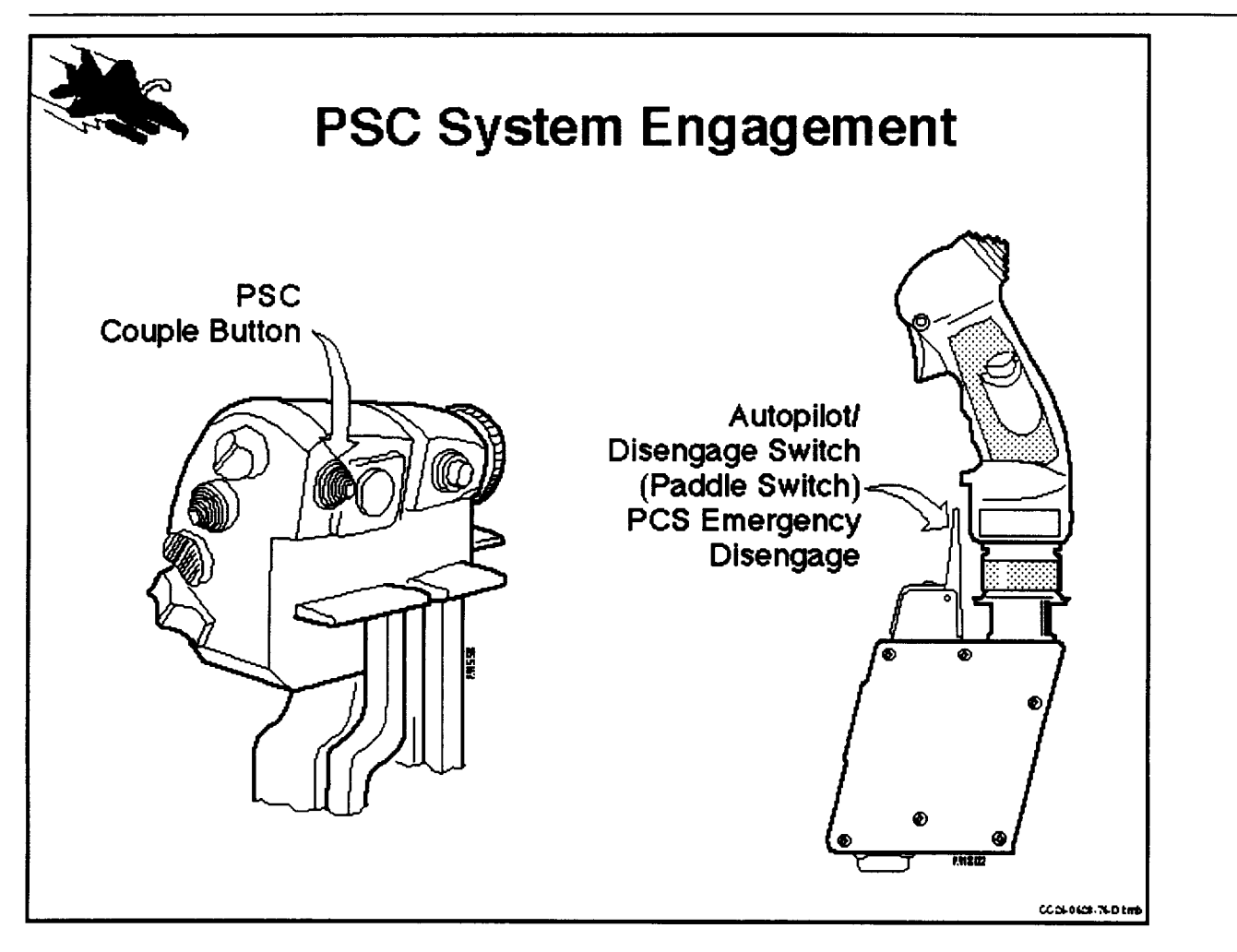

#### PSC COUPLE BUTTON

The PSC couple button, located on the throttle, is the only means of coupling PSC. The couple button can also be used to uncouple PSC by depressing the button when PSC is coupled. The<br>paddle switch, located on the stick allows the pilot to rapidly uncouple PSC in case of an emergency.

Paper [Index / Prey / Next ] [Submit Response / Read Responses]

*Author." Steven G. Nobbs*

"PSC **Implementation and Integration", page 6**

**PSC Control Panels**

Navigating **Around the Workshop:**

**[Workshop Home] [Session Agenda]**

**Paper [Index** */* **Prey** */* **Next ] [Submit Response** */* **Read Responses]**

**HELP is Available**

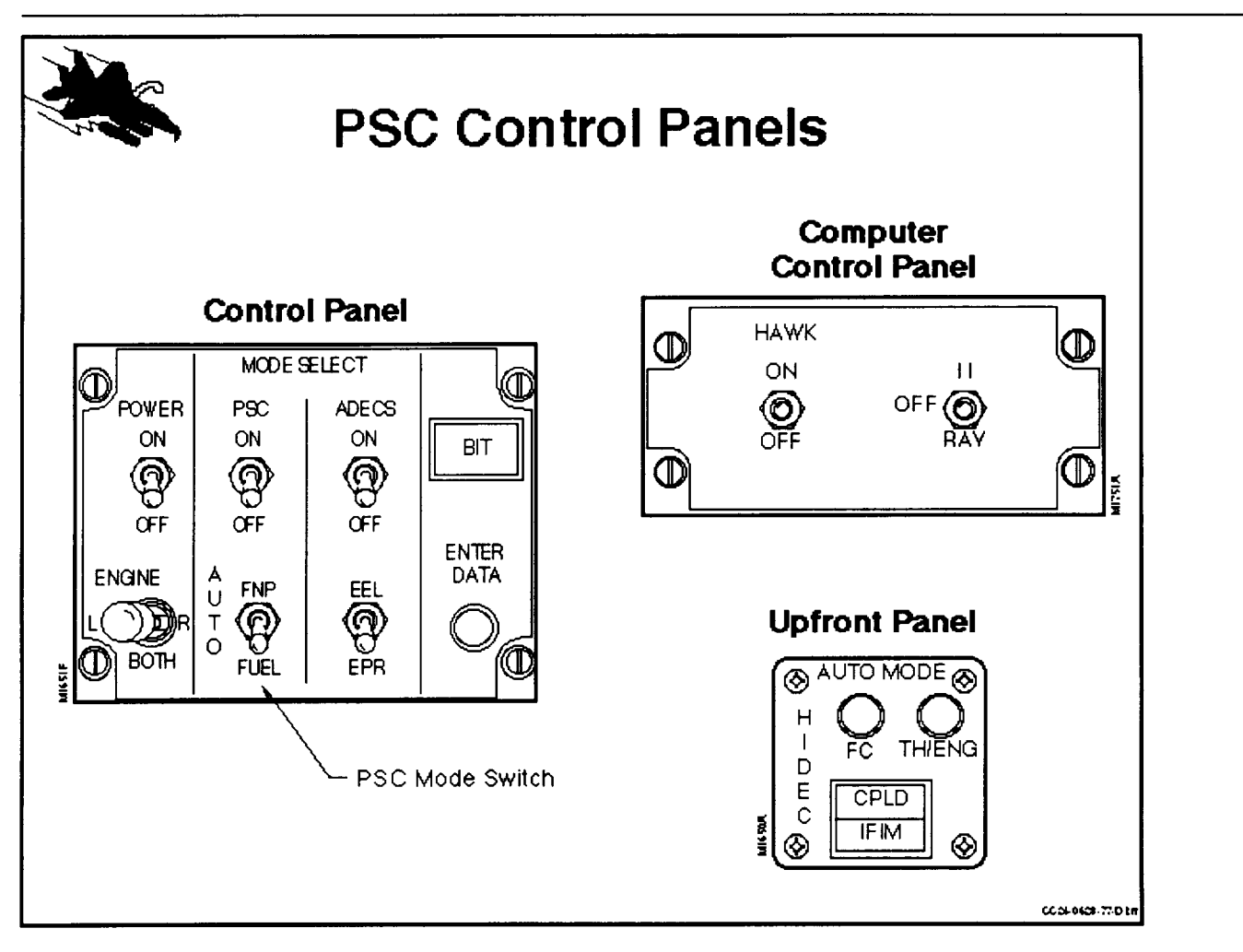

#### PSC CONTROL PANELS

**The PSC** control panel and the computer control panel **allow** the pilot to select various PSC **or** HIDEC modes, select the engine tobe optimized, initiate BIT, enter NCI data, power the Hawk computer, and reset VMSC channel C. The upfront panel indicates that a mode has been selecte which will send trims to the engine by lighting the TH/ENG light, that PSC is coupled by lighting the CPLD light, and that a system in-flight integrity management error has occurre by lighting the IFIM light.

"PSC **Implementation and Integration", page 7**

**Navigation Control Indicator (NCI)**

**Navigating Around the Workshop: [Workshoo Home] [Session Agenda] Paper** [Index / Prey / Next ] [Submit Response / Read Responses] **HELP is Available**

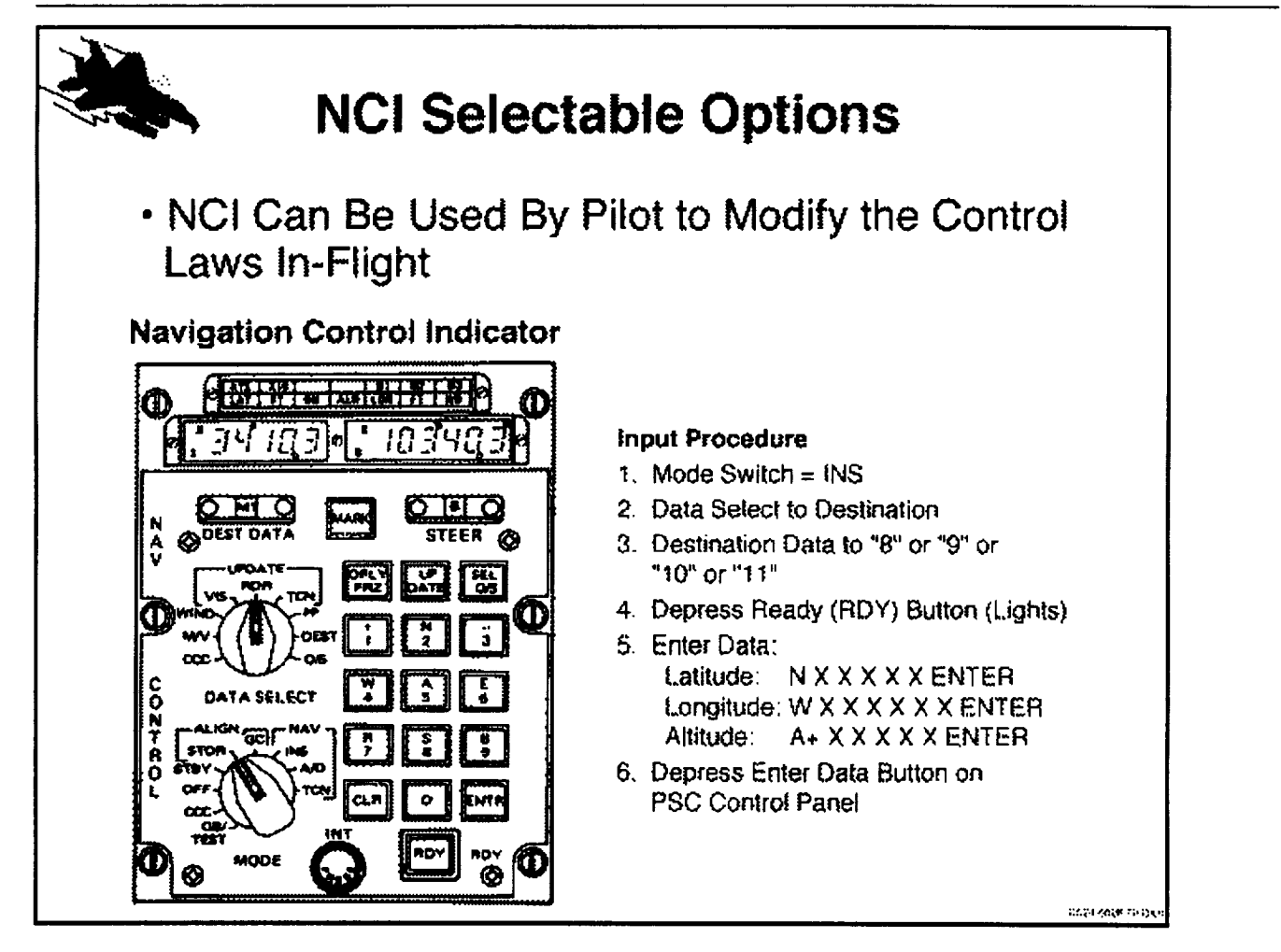

### NAVIGATION **CONTROL** INDICATOR (NCI)

The NCI can be used by the pilot to modify the PSC control laws in-flight. It **is** used to select sensor bias corrections, system gains, trim biases, optimization limits, and logic switches. The NCI is also used to select ground maintenance functions and initiate preflight BITs during ground tests.

Paper [Index / Prey / Next ] [Submit Response / Read Responses]

*Author." Steven G. Nobbs*

# "PSC **Implementation and Integration", page 8**

# **PSC Algorithm Design Flexibility**

**Navigating Around the Workshop:**

**]Workshop Home] ]Session Agenda]**

**Paper [Index** */* **Prev** */* **Next ] ]Submit Response** */* **Read Responses]**

**HELP is Available**

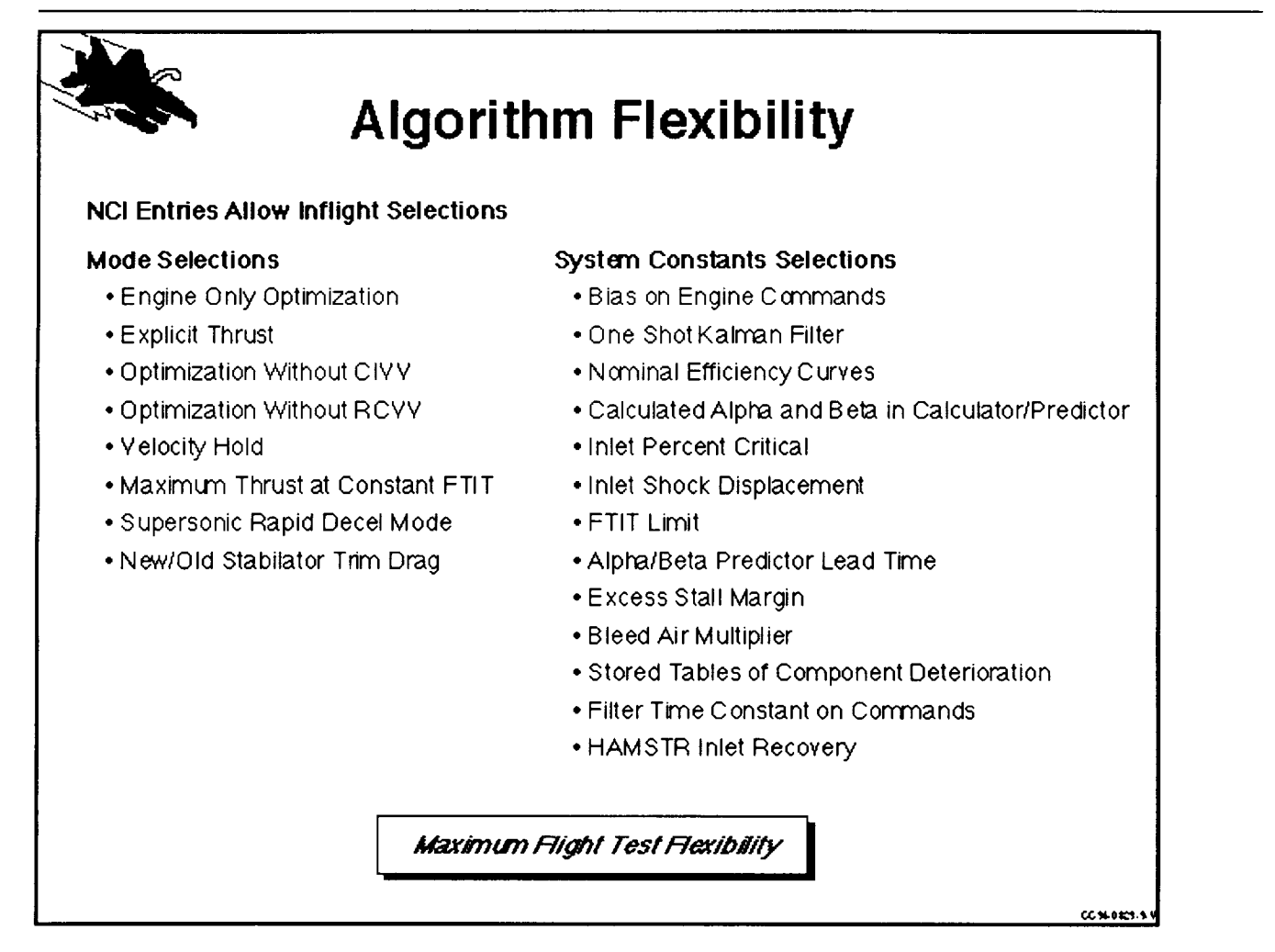

### PSC ALGORITHM DESIGN FLEXIBILITY

The PSC algorithm has been designed to have great flexibility to maximize flight test effectiveness. The NCI and the PSC control panel are used to select various optimization modes and system constants. This allows the control laws to be modified during or between flights without generating a new OFP.

Paper [Index / Prey / Next ] [Submit Response / Read Responses]

*Author." Steven G. Nobbs*

### "PSC **Implementation and Integration", page 9**

**PSC Software Descriptions**

**Navigating Around the** Workshop:

[Workshop **Home] [Session A2enda]**

**Paper [Index** */* **Prey** */* Next **] [Submit Response** */* **Read Resnonses]**

**HELP is** Available

#### **PSC** SOFTWARE DESCRIPTION

The PSC software is distributed among the Vehicle Management System Computer, Central Computer, DEECs and EAICs. This section describes the major PSC modules, VMSC logic, VMSC Ch. C memor requirements. VMSC Ch. C timing. NCI variables and where they are located.

Paper [Index / Prey / Next ] [Submit Response / Read Responses]

*Author." Steven G. Nobbs e-mail: m236054%etd.decnet@mdcgwy.mdc.corn*

### "PSC **Implementation and Integration", page 10**

### **Major PSC Modules**

**Navigating Around the Workshop:**

**[Workshop Home] [Session Agenda]** 

**Paper [Index** */* **Prey** */* **Next ] [Submit Response** */* **Read Resnonses]**

**HELP is Available**

MAJOR **PSC** MODULES

The majority of the PSC modules reside in channel C of the VMSC. These modules are split between the foreground processor and two background processors. The major foreground modules are the supervisory logic, the Kalman Filter, and the stall protection logic. The major background modules are the compact engine model, compact inlet model, optimization logic, and inverse DEEC. VMSC channels A and B, the Central Computer (CC), the DEECs and the EAICs also contain important PSC modules. VMSC channels A and B contain the alpha and beta calculator/predictor logic. The CC contains the BIT/IFIM logic and the DEEC/VMSC and EAIC/VMSC data transfer logic. The DEECs and EAICs contain PSC trim command interface logic.

Paper<sub>[Index</sub> / Prey / Next] [Submit Response / Read Responses]

*Author." Steven G. Nobbs e-mail: m236054%etd.decnet@mdcgwy.mdc.com*

"PSC **Implementation and Integration", page 11**

## **VMSC Logic Partitioning**

**Navigating Around the Workshop: [Workshop Home[ [Session Aaenda] Paper [Index** */* **Prey** */* **Next ] [Submit Response** */* **Read Resoonses] HELP is Available**

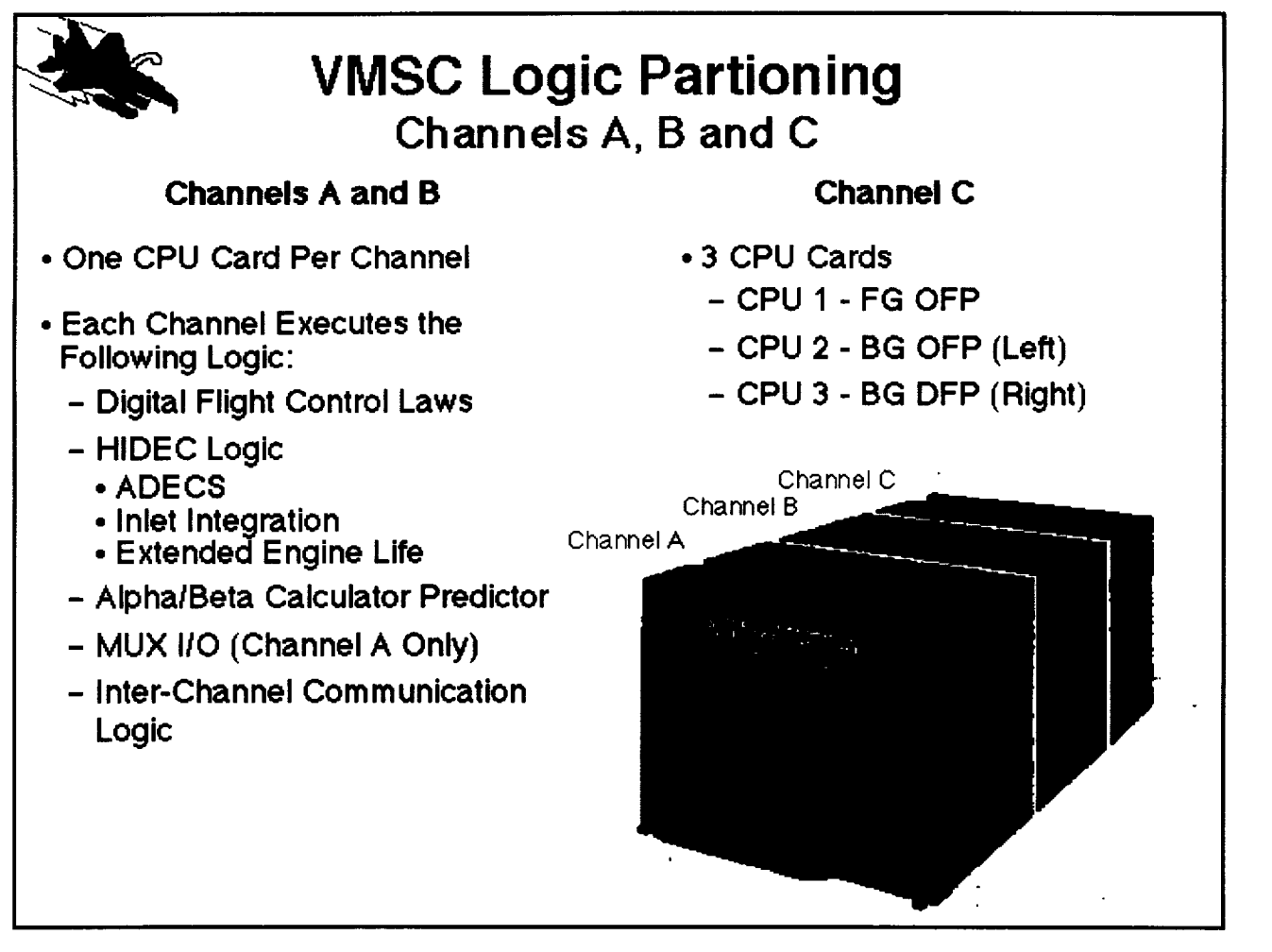

### VMSC LOGIC PARTITIONING

The VMSC has three redundant channels with up to three CPUs per channel. Channels A and B each contain one CPU. Each CPU contains digital **flight** control laws, HIDEC logic, Alpha/Beta calculator predictor, MUX I/O, and inter-channel communication logic. The logic in channel A is identical to that in channel B. Channel C contains three CPUs. CPU No. 1 contains the PSC foreground logic which operates at 20 hertz. CPU No. 2 contains the left PSC background logic and CPU No. 3 contains the right PSC background logic. The three CPUs operate concurrent

## "PSC **Implementation and Integration", page 12**

**PSC Logic in VMSC Channel C**

**Navigating Around the Workshop:**

**[Workshop Home] [Session Agenda]**

**Paper [Index** */* **Prey** */* **Next ] [Submit Response** */* **Read Resoonses]**

**HELP is Available**

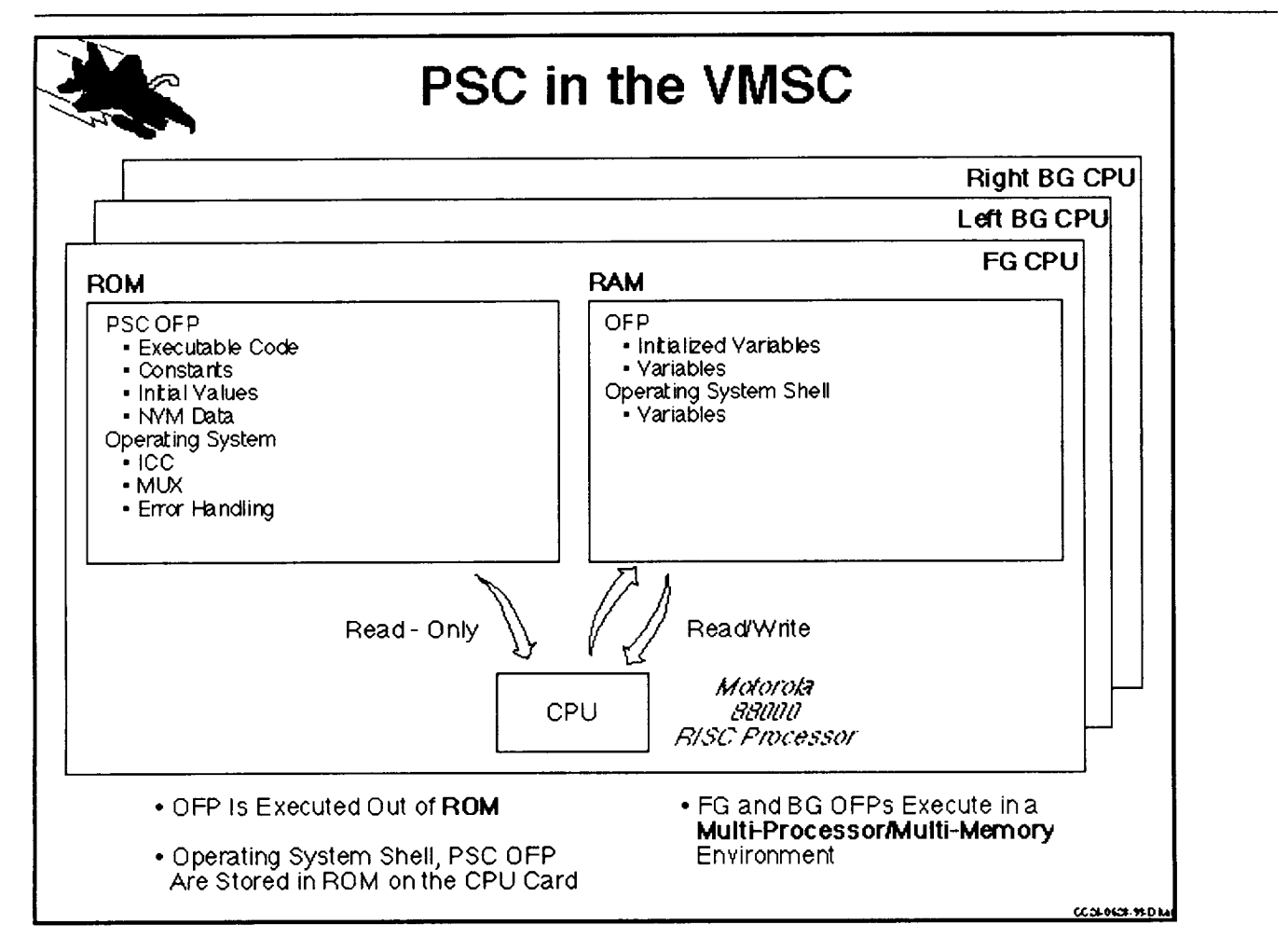

#### PSC **LOGIC** IN VMSC CHANNEL C

The PSC **logic** in VMSC channel C executes **in** a multi-processor/multi-memory environment, unlike the Hawk which executed **in** a single processor. Each processor contains Read-Only-Memory **(ROM)** and Random-Access-Memory (RAM). **The** executable code, constants, **initial values** and the **operating** system are stored in ROM. **The** limited amount **of** RAM is reserved for **variable** memory. The CPU reads from both ROM and RAM but it **only** writes to RAM. **The implementation** is the same for all three CPUs.

"PSC Implementation **and** Integration", **page 13**

## **VMSC Channel C Memory Requirements**

**Navigating Around the Workshop:**

**[Workshop Home] [Session A2enda]**

**Paper [Index** */* **Prey** */* **Next ] [Submit Response** */* **Read Responses]**

**HELP is Available**

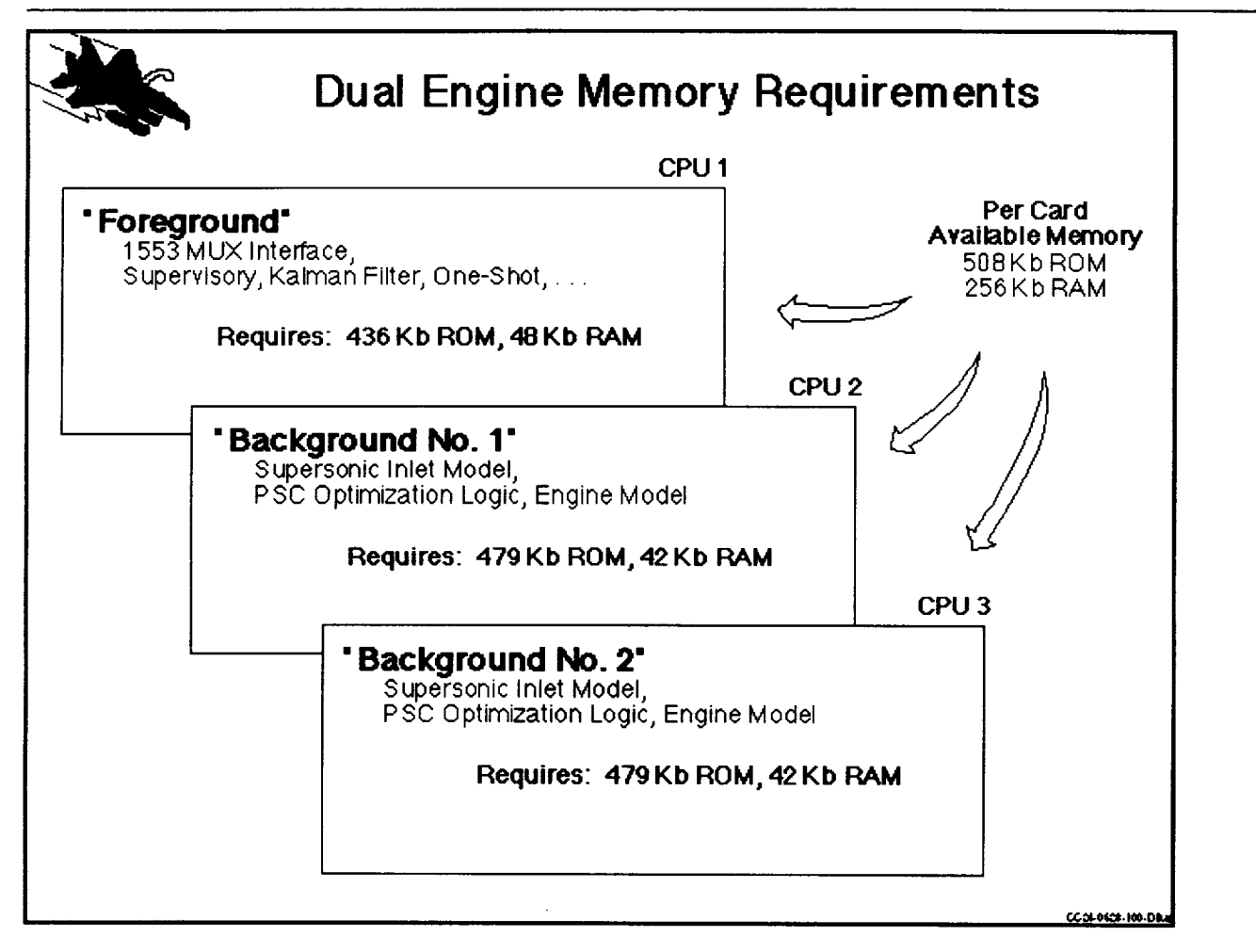

#### VMSC CHANNEL C MEMORY REQUIREMENTS

**The** PSC control laws in channel C **of** the VMSC reside in three separate CPUs. Each CPU has 508 Kb of Read-Only-Memory (ROM) and 256K of Random-Access-Memory (RAM) available. Due to the limited RAM, the executable logic is run from ROM on each CPU. The foreground Operation Flight Program (OFP) uses 436Kb of ROM and each background OFP uses 479 Kb of ROM. Only a small portion of RAM is utilized. The foreground uses 48 Kb of RAM and each background uses 42 Kb of RAM.

## "PSC **Implementation and Integration", page 14**

# **VMSC Channel C Timing; Foreground Operational Flight Program (OFP)**

**Navigating Around the Workshop: [Workshop Home] [Session A\_enda] Paper [.Index** */* **Prev** */* **Next ] [Submit Response** */* **Read Resoonsesl HELP is Available**

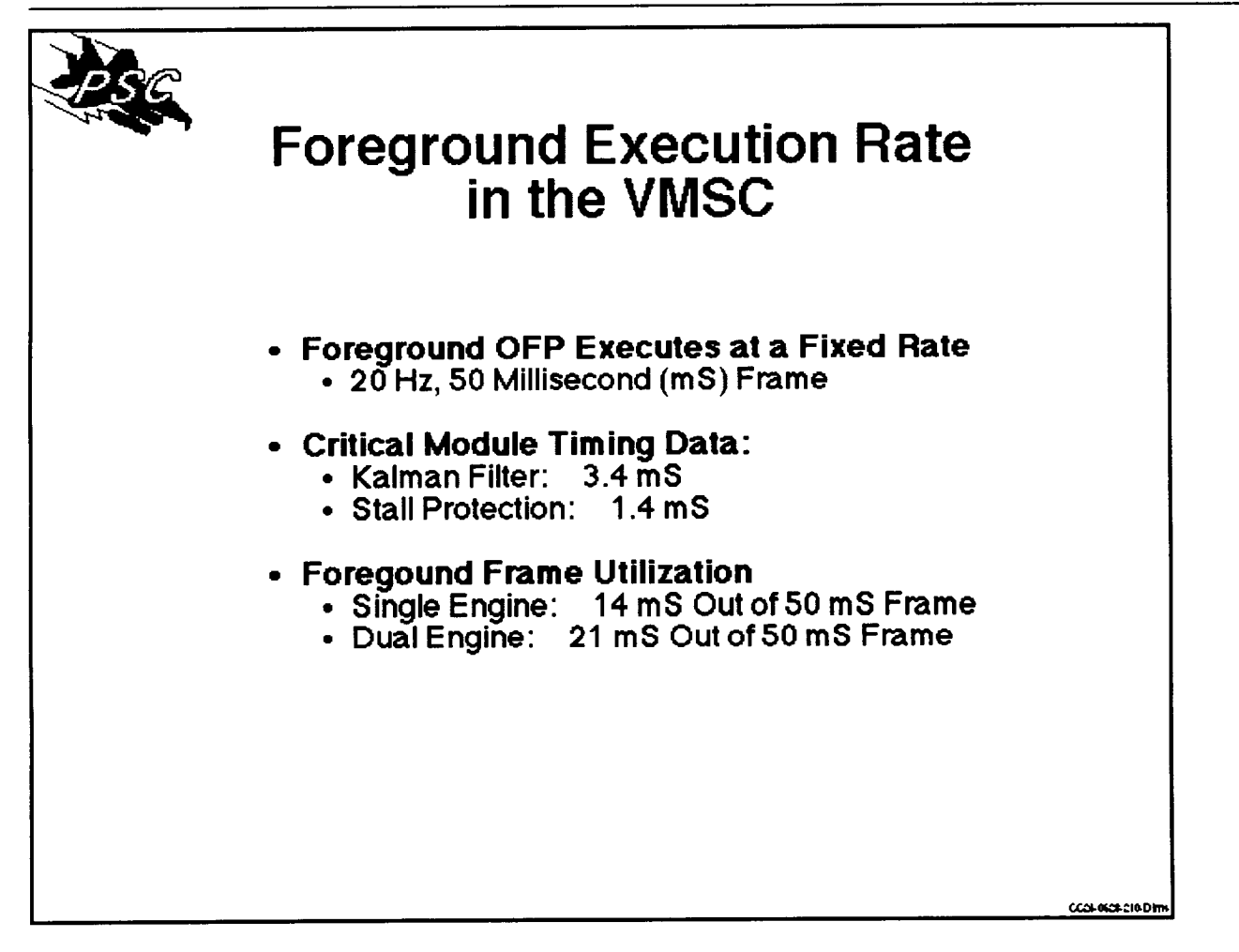

#### VMSC CHANNEL C TIMING

The PSC foreground Operations Flight Program (OFP) operates at a fixed rate of 20 Hz. Timing analyses have been conducted to ensure that the PSC logic will complete in the 20 Hz frame. The background logic runs at a variable rate which depends on flight conditions. Background timing is important because it corresponds to the time between PSC trim applications.

The PSC foreground OFP contains the supervisory logic which executes at 20 Hz. If a failure is detected in the supervisory logic, the system must be uncoupled quickly. Timing data has bee taken which shows that during single engine operation 14 ms out of the 50 ms frame is used. During dual engine operation, 21 ms out of the 50 ms frame is used. Two key foreground modules, the Kalman Filter and stall protection use 3.4 ms and 1.4 ms, respectively.

"PSC **Implementation and Integration", page 15**

## **Background OFP**

**Navigating Around the Workshop: [Workshop Home]** [Session Agenda] **Paper** [Index / Prey / Next ] [Submit Response / Read Responses] **HELP is Available**

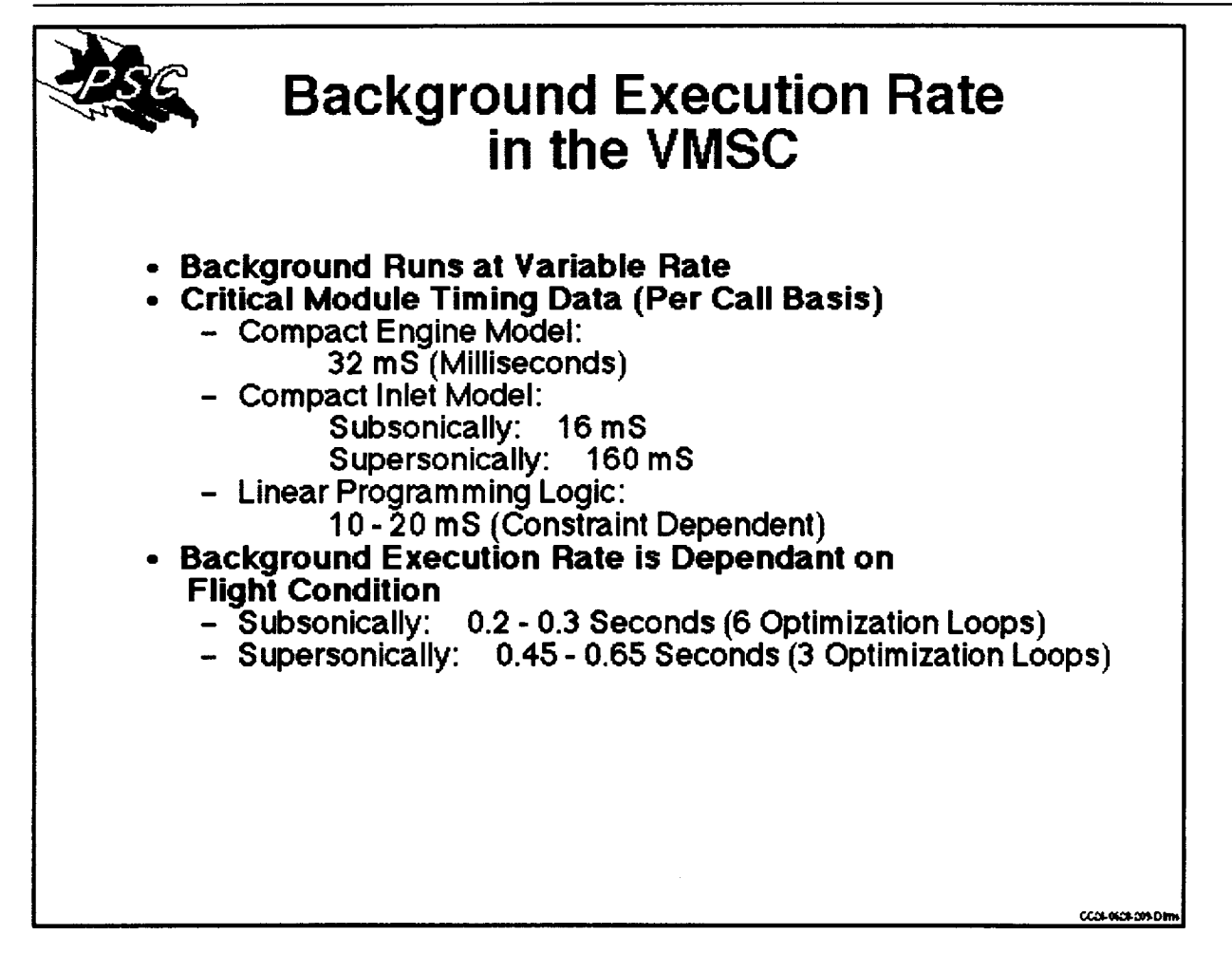

#### BACKGROUND OPERATIONAL FLIGHT PROGRAM (OFP)

The PSC background OFP runs at a variable rate. The execution rate is dependent on flight condition. At subsonic conditions, the background completes in 0.2-0.3 seconds, while at supersonic conditions, the background completes 0.45–0.65 seconds. The timing data show tha the compact engine model and linear programming logic take 32 ms and 10-20 ms, respectively. The compact inlet model timing depends on flight condition. Subsonically it takes 16 ms while supersonically it takes 160 ms. The supersonic portion of the compact inlet model is the main reason for the large execution times required at supersonic conditions.

### "PSC **Implementation and Integration", page 16**

### **NCI Variables**

**Navigating Around the** Workshop:

**[Workshop Home| [Session Agendal**

**Paper [Index** */* **Prev** */* **Next ] [Submit Response** */* **Read Resnonses]**

**HELP is Available**

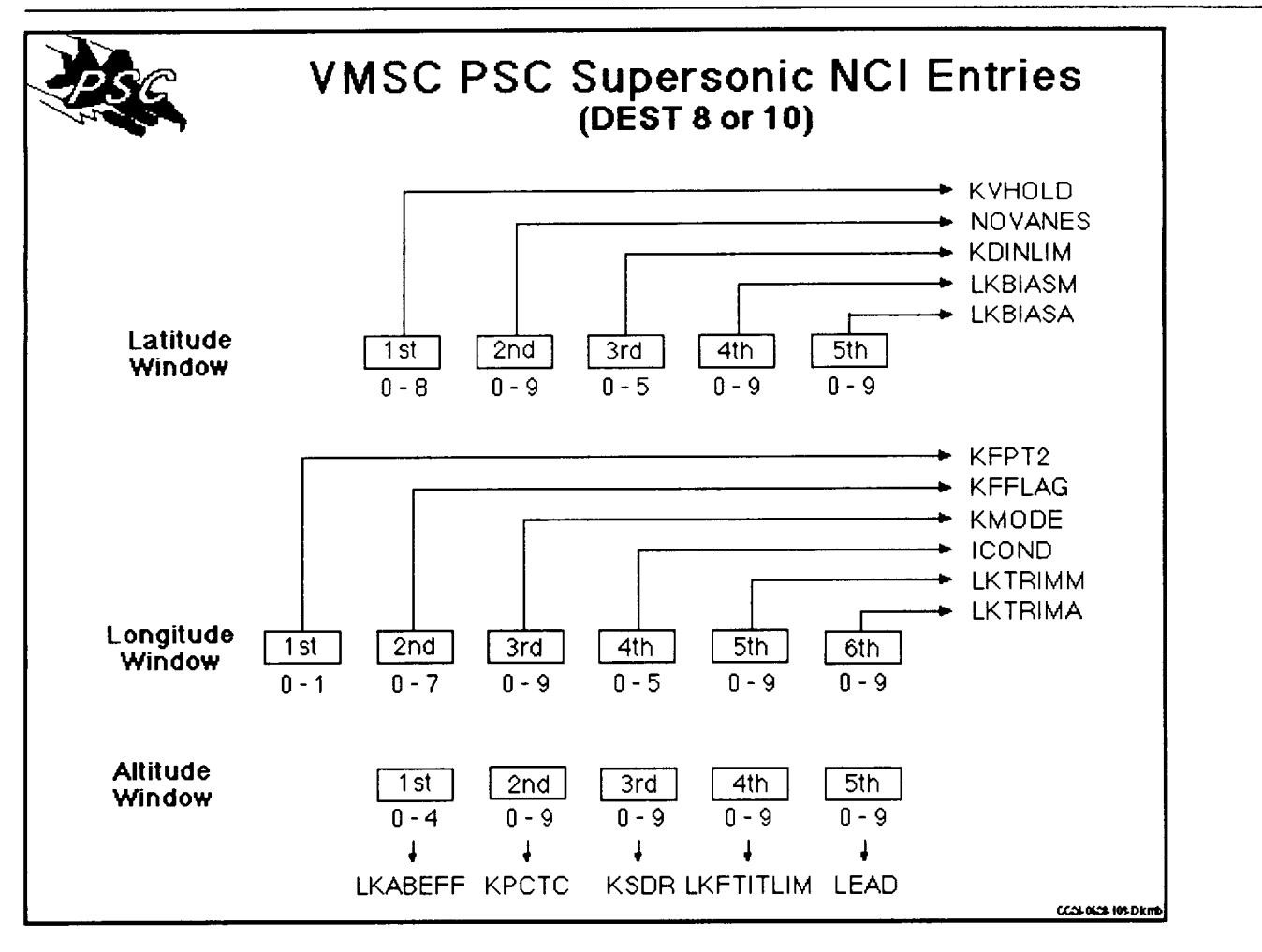

#### **NAVIGATION** CONTROL INDICTOR (NCI) VARIABLES

The aircraft Navigation Control Indicator (NCI) is used by the pilot to modify the PSC control laws in–flight. The longitude, latitude, and altitude entries are decoded by the PSC control laws when the DATA SELECT switch is in the DEST position. The NCI is used to select switche or table pointers in the PSC control laws. This greatly enhances the experimental capabiliti of PSC. There are five entries available in the latitude and altitude windows and six in the longitude window. Beyond this, the pilot can choose 2 separate definitions for each entry by setting the DEST DATA switch to an odd number for one definition or an even number for the other definition. This results in 32 available entries to modify the control laws in-flight-This chart shows the 16 entries available when an even DEST DATA position is selected.

"PSC **Implementation and Integration", page 17**

**Implementation of Safety Design Features**

**Navigating Around the Workshop: [Workshop Home]** [Session Agenda] **Paper** \_ */* **Prey** */* **Next ] [Submit Resnonse** */* **R¢od ResDonsesl HELP is Available**

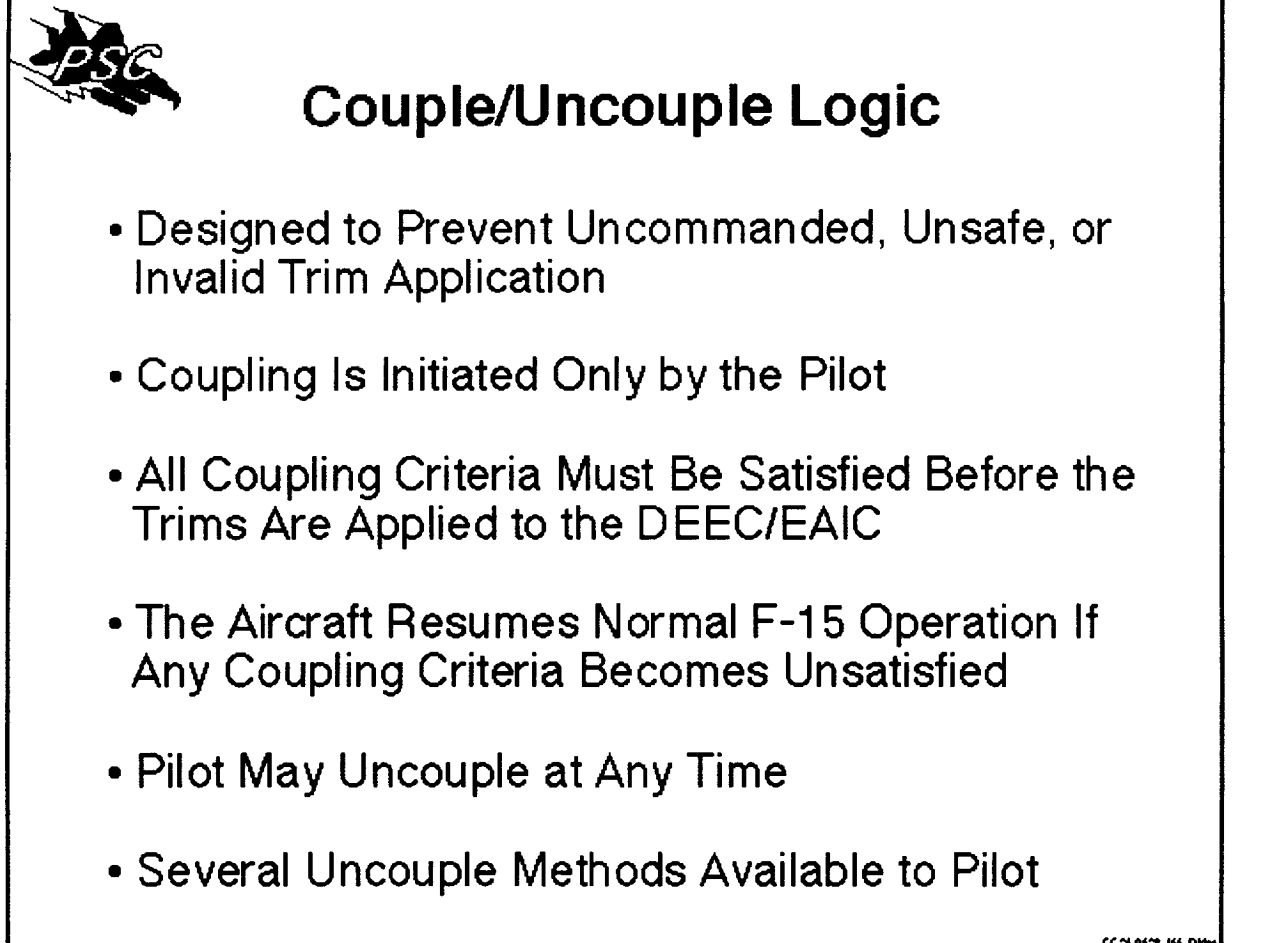

**¢,X.**\_l- **0 (\_..\_.I(\_l.-DidM**

IMPLEMENTATION OF SAFETY DESIGN FEATURES

Several system safety design features have been implemented for PSC. These include the couple/uncouple logic, extensive In-Flight Integrity Management (IFIM), trim command limiting engine stall protection, VMSC safety features, NCI data entry restrictions, and a limite **flight** test envelope.

The PSC couple/uncouple logic is designed to prevent uncommanded, unsafe, or invalid trim application. Coupling of the system can be initmted only by thepilot. An extensive set of coupling criteria must be satisfied before the system couples and if the criteria become unsatisfied while coupled, the system automatically uncouples. In this case, the aircraft reverts to normal F-15 operation. The pilot has the authority to uncouple at any time.

## "PSC **Implementation and Integration", page 18**

### **Manual and Automatic Methods for Uncoupling System**

**Navigating Around the Workshop:**

**[Workshon Home] [Se\_si0n Aeenda]**

**Paper [Index** */* prev */* **Next ] [Submit Response** */* **Read Responses]**

**HELP** is Available

# PSC **UNCOUPLE REASONS**

- PADDLE SWITCH DISENGAGE
- PILOT INITIATED UNCOUPLE
- POWER SWITCH OFF
- MODE NOT SELECTED
- INCOMPATIBLE MODES
- LANDING GEAR HANDLE DOWN (WITHOUT OVERRIDE)
- IFIM FAILURE

MANUAL AND AUTOMATIC METHODS FOR UNCOUPLING SYSTEM

There are several **manual** and automatic methods for **uncoupling** the system. The manual methods available to the pilot are to depress the paddle switch disengage, depress the couple/uncouple button, turn the power switch off, turn the selected mode off, select an incompatible mode, and set the landing gear handle down. Automatic uncoupling ocurs when there is an IFIM failure.

Paper [Index / Prey / Next ] [Submit Response / Read Responses]

*Author: Steven G. Nobbs e-mail: m236054%etd.decnet@mdcgwy.mdc.com*

"PSC **Implementation and Integration", page 19**

### **PSC In-Flight Integrity Management (IFIM)**

**Navigating Around the Workshop:**

**[Workshop Home] [Session Aeenda]**

**Paper [Index** */* **Prey** */* **Next ] [Submit Resnons¢** */* **Read Resoonses]**

**HELP is Available**

# PSC **UNCOUPLEAFIM REASONS**

The uncouple/IFIMreasc\_slistedcausethePSC sxstBmtouncouple**and** illuminatetheIFIMlighton the upfront panel in the **cockpit.**

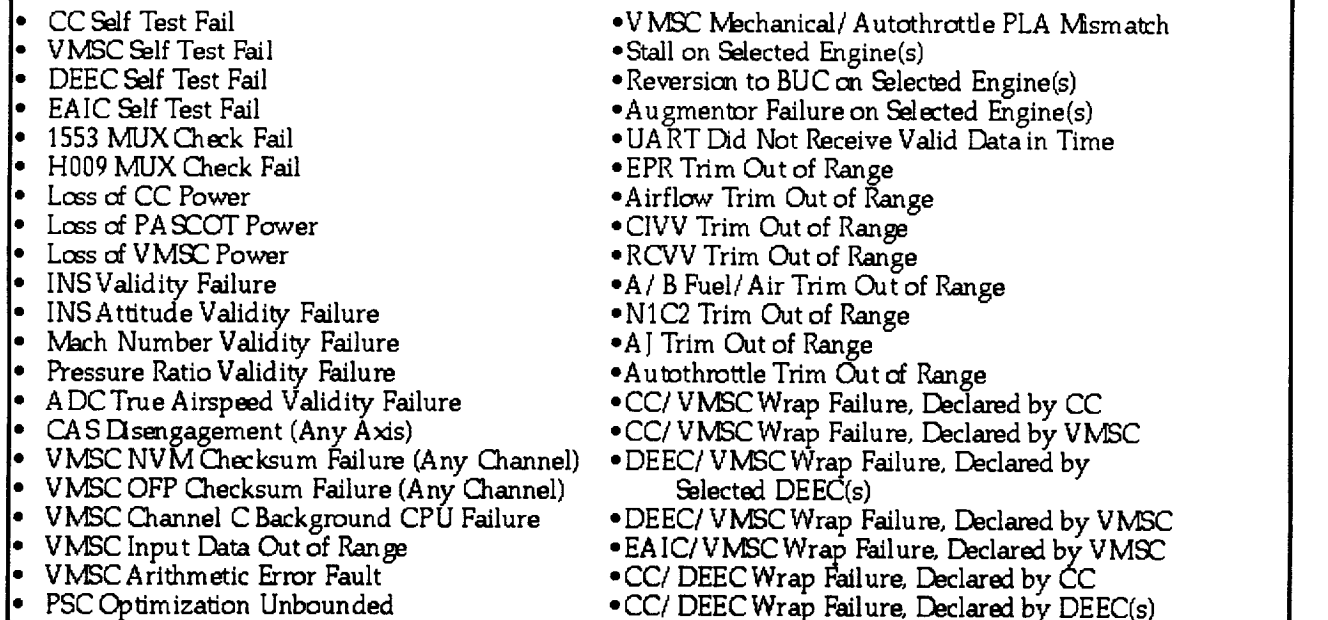

#### **PSC** IN-FLIGHT INTEGRITY MANAGEMENT (IFIM)

The PSC **In-Flight** Integrity Management (IFIM) **logic** is designed to **automatically** uncouple the PSC system and notify the pilot via the IFIM light in the event of certain hardware or software failures. An IFIM failure is declared when a computer fails a self check, the multiplex bus fails a check, a computer loses power, validity bits are not transmitted or received from the INS or ADC, CAS disengages, Checksum fails, PSC logic gives erroneous results, the DEECs receive invalid trim commands, or wrap words fail to increment.

**Paper [Index** */* Prey */* Next **]** [Submit Response */* Read Responses]

*Author: Steven G. Nobbs e-maih m236054%etd.decnet@ mdcgwy.mdc.com*

"PSC **Implementation and Integration", page 20**

## **Trim Command Limiting**

**Navigating Around the Workshop:**

**[Work\_hot\_ Home] [Session Agenda]**

**Paper [Index** */* **Prey** */* **Next ] [Submit Resnonse** */* **R¢\_d Responses]**

**\_HELP is Available**

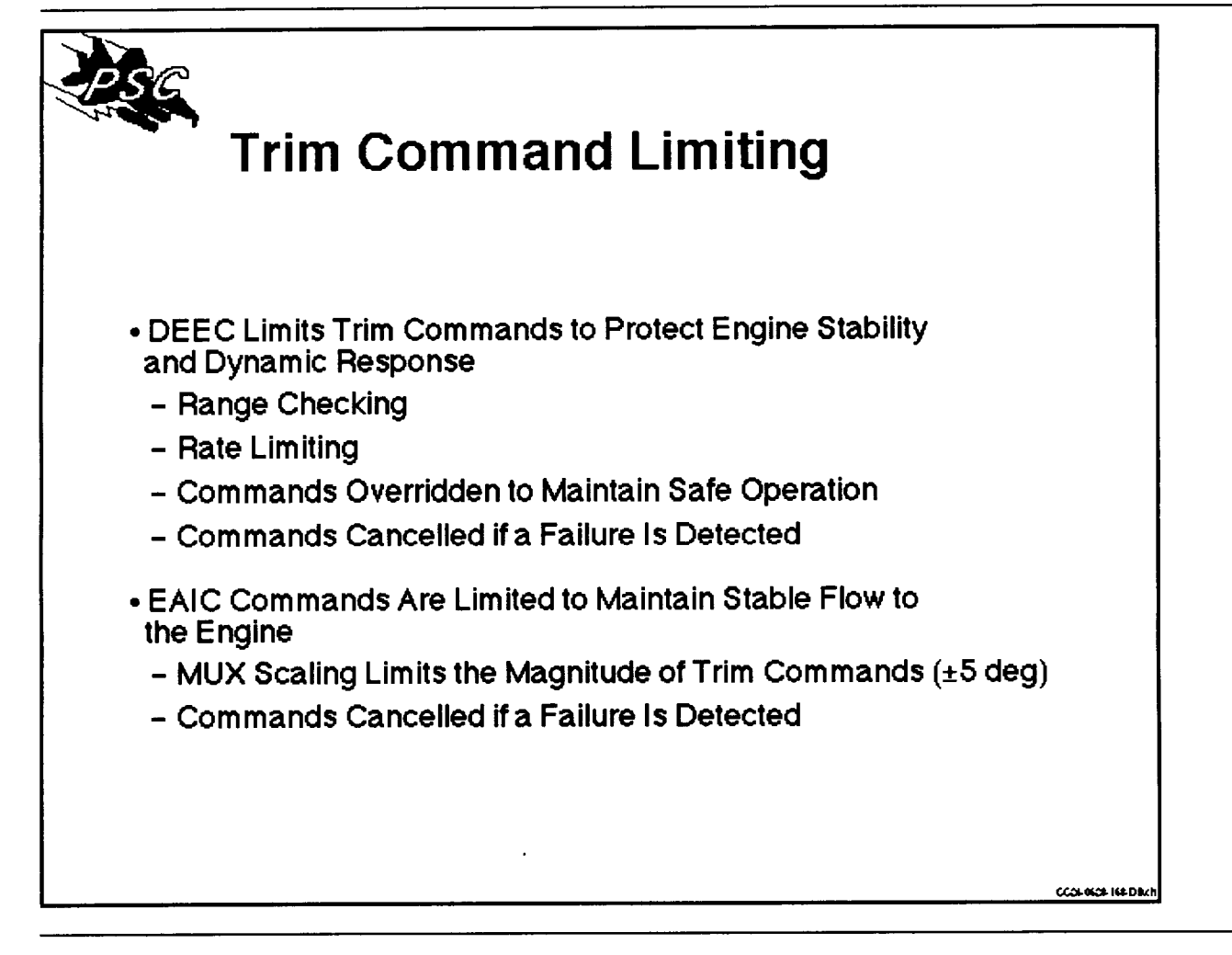

Paper **[Index** */* Prey */* Next ] **[Submit** Response */* Read Responses]

*Author." Steven G. Nobbs e-mail: m236054%etd.decnet@mdcgwy.mdc.com*

### "PSC **Implementation and Integration", page 21**

**Engine Stall Protection**

**Navigating Around the Workshop:**

**[Workshop Home[ [Session Aeenda]**

#### **Paper []Jld\_** */* **Prey** */* **Next ] [Submit Response** */* **Read Responses]**

#### **HELP is Available**

#### ENGINE STALL PROTECTION

The PSC software contains stall protection logic which limits the amount of EPR uptrim during aircraft maneuvers to maintain an adequate fan stall margin. The stall protection logic runs in the foreground CPU at 20 Hz.

¥ PSC sends commands to the DEEC which could potentially stall the engine

¥ Engine Stall Protection Logic included in the DEEc to decrease this risk

¥ The DEEC Limits only maintain adequate stall margin for straight and level flight

¥ The PSC Stall Protection Logic operates at 20 Hz and limits the amount of EPR uptrim to <u>maintain adequate stall margin during all aircraft maneuve</u>

Paper [Index / Prev / Next ] [Submit Response / Read Responses]

*Author: Steven G. Nobbs e-mail: m236054%etd.decnet@mdcgwy.mdc.com*

### "PSC **Implementation and Integration", page 22**

### **VMSC Safety Features**

**Navigating** Around **the** Workshop:

**[Workshop Home] [Session Aeenda]**

#### **Paper [[B.0\_\_** */* **Prey** */* **Next ] [\_;ubmit Resnonse** */* **Read Responses|**

#### **HELP is Available**

#### VMSC **SAFETY** FEATURES

Re-hosting the PSC control laws in the VMSC required the addition of several safety features to the system. Wrap checks with the CC and both DEECs were added. Since the PSC operates in three CPUs, wrap checks between the foreground and background CPUs were added. In addition, logic was added to perform checksums, timing checks, and power-up tests.

¥ CC to VMSC Channel C Foreground Wrap Failure Check

g DEEC to VMSC Channel C Foreground Wrap Failure Checks (Left and Right Engines)

¥ VMSC Channel C Background CPU Failure Checks

g OFP Checksum Failure Checks

g NVM CHecksum Failure Checks

¥ Watch Dog Timers

¥ Power Up Tests

Paper [Index / Prey / Next ] [Submit Response / Read Responses]

*Author: Steven G. Nobbs e-mail: m236054%etd.decnet@mdcgwy.mdc.com*

"PSC **Implementation and Integration", page 23**

**NCI Data Entry Restrictions**

**Navigating Around the Workshop: [Workshop Home] [Session A\_enda] Paper [Index** */* **Prey** */* **Next ] [\_pbmit Response** */* **Read Responses] HELP is Available**

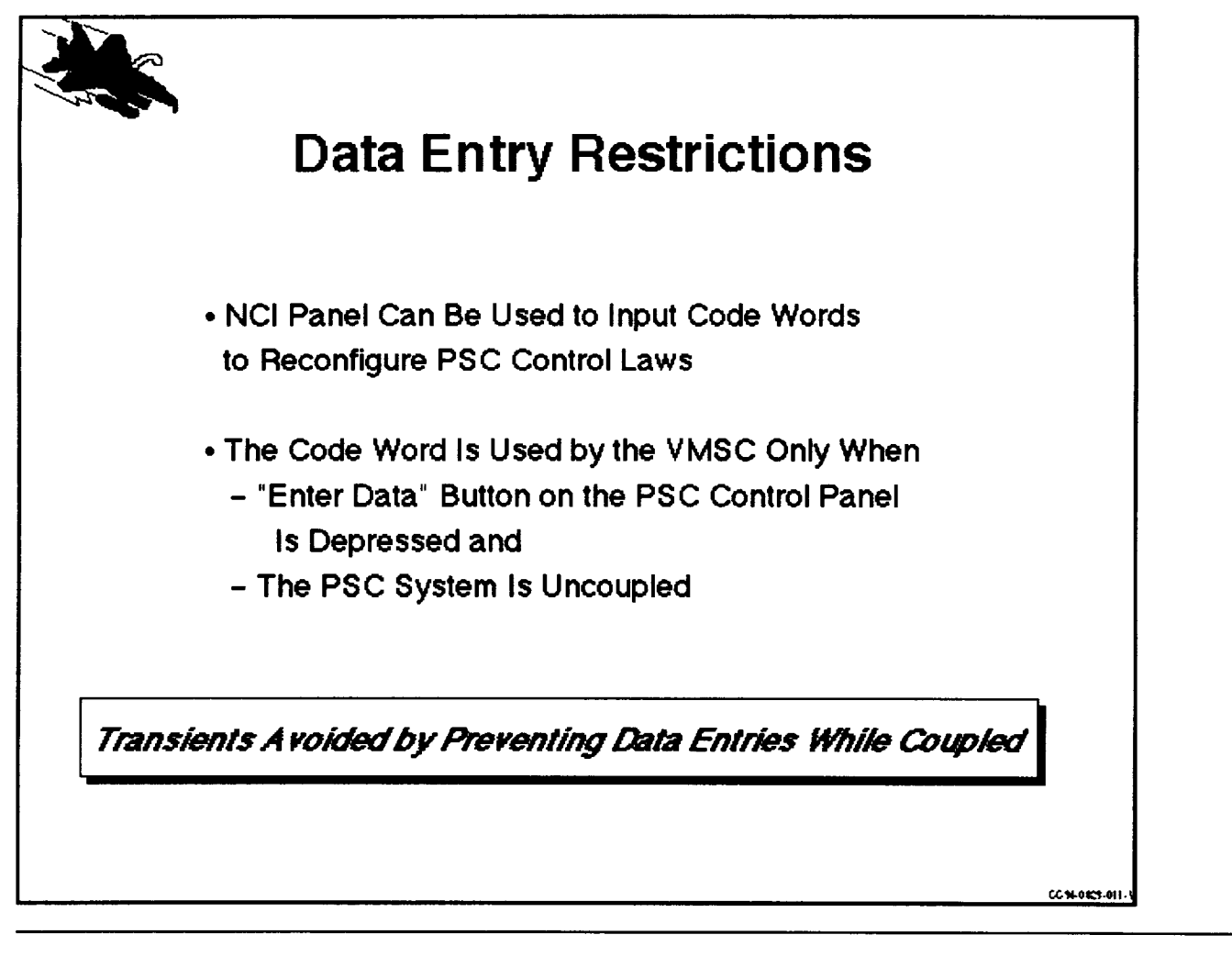

Paper [Index / Prey / Next ] [Submit Response / Read Responses]

*Author." Steven G. Nobbs e-mail." m236054%etd.decnet@mdcgwy.mdc.com*

"PSC **Implementation and Integration", page 24**

**PSC Flight Test Envelope Limitations**

**Navigating Around the Workshop:**

**[Workshop Home[ [Session Aeendal**

Paper [Index / Prev / Next ] [Submit Response / Read Responses]

**HELP is Available**

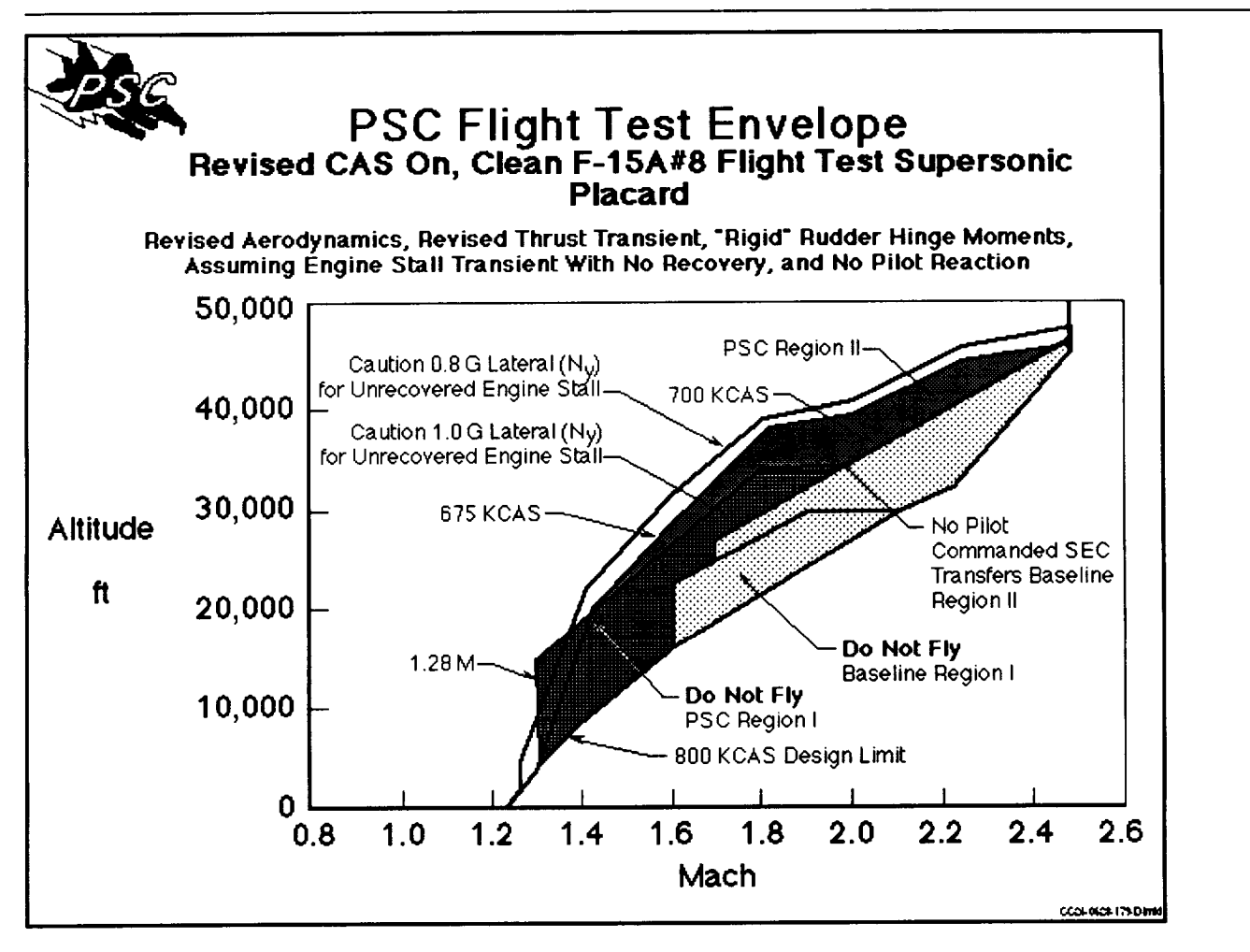

### **PSC** FLIGHT TEST ENVELOPE **LIMITATIONS**

The PSC flight test envelope has been limited based on a simulation study performed on a clean  $F-15/A$  with CAS on. The study assumed an engine stall on one engine with no recovery and no  $F-15/A$  with CAS on. The study assumed an engine stall on one engine with no recovery and no pilot action to counter the large yaw moment. Region 1 is a "do not fly" region. Region 2 is a<br>"no commanded SEC tranfer" region. Also shown are 0.8 g and 1.0 g lateral acceleration line which are pilot discomfort boundaries.

Paper [Index / Prey / Next ] [Submit Response / Read Responses]

*Author." Steven G. Nobbs*

 $C - 2$ 

"PSC **Implementation and Integration", page 25**

**Software Verification and Validation Process and System Integration Test**

**Navigating Around the Workshop:**

**[Workshop Home]**

**Paper [Index** */* **Prey** */* **Next ] [Submit Response** */* **Read Responses]**

**HELP is Available**

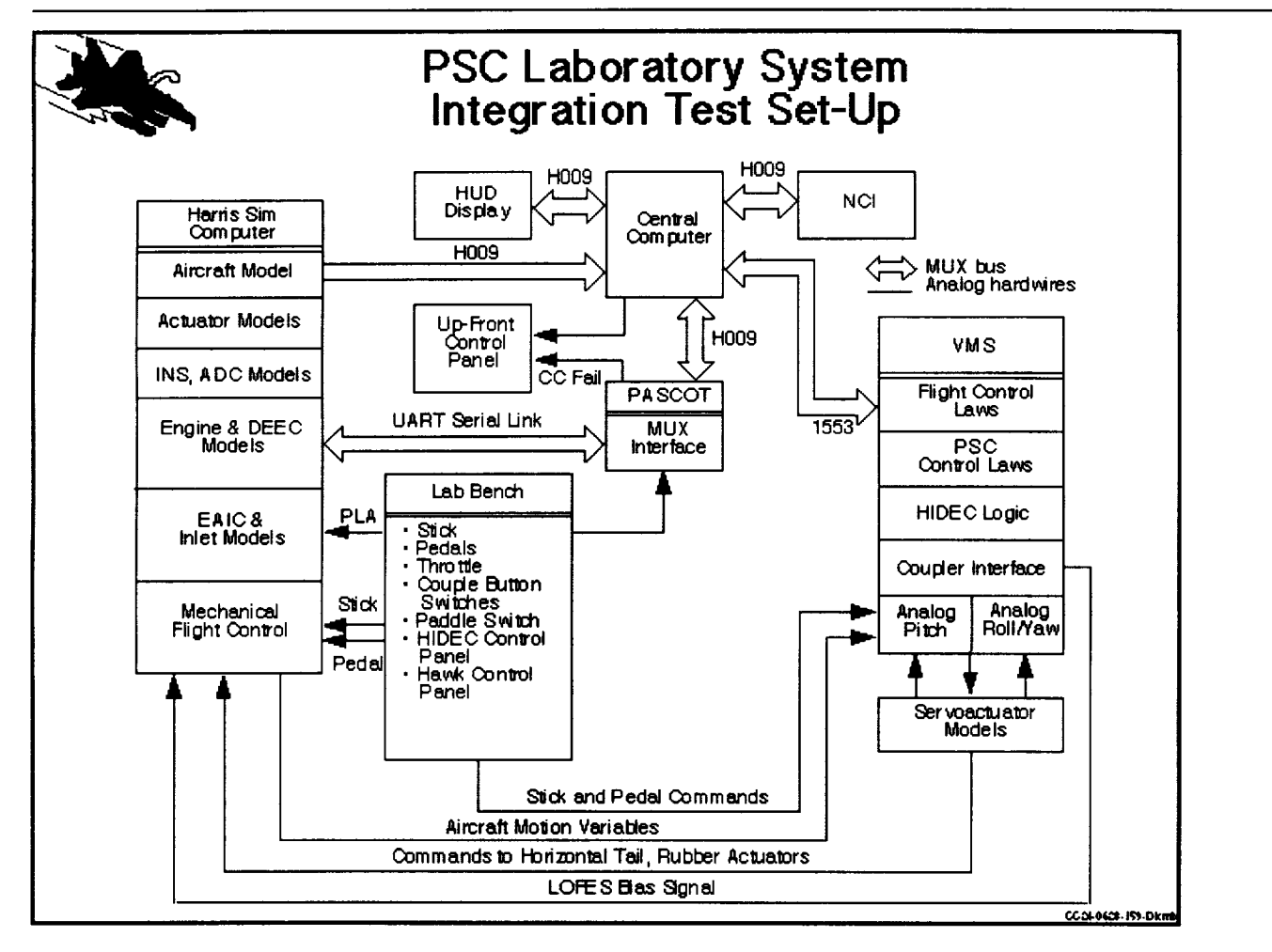

#### SOFTWARE VERIFICATION & VALIDATION PROCESS AND SYSTEM **INTEGRATION TEST**

The Software Verification and Validation Process consists **of** laboratory system **integration** tests, hardware-in-the-loop simulation and aircraft ground tests.

**The** System **Integration Test** is **performed** in the **McDonnell** Douglas Software **Test** Facility and **Flight Control Laboratory. The purposes of the test are to validate the communication interfaces** between **the various** flight **computers, verify the system safety features, and verify** proper **operation of** the **PSC control laws.**

Actual flight hardware **and** software are **used** for the CC, PASCOT, and VMSC in the System Integration Test. Software models of the engines, inlets, and nozzles reside in the Harris host computer. The DEECs and EAICs have been modeled since these units will not be available. Paper [Index */* Prey */* Next ] [Submit Response */* Read Responses]

*Author: Steven G. Nobbs e-mail: m236054%etd.decnet@mdcgu3'.mdc.com*

"PSC **Implementation and Integration", page 26**

**Hardware-In-The-Loop (HILS) Simulation**

**Navigating Around the Workshop: [Workshop Home]** [Session Agenda] **Paper** [Index / Prey ] [Submit Response / Read Responses]

**HELP is Available**

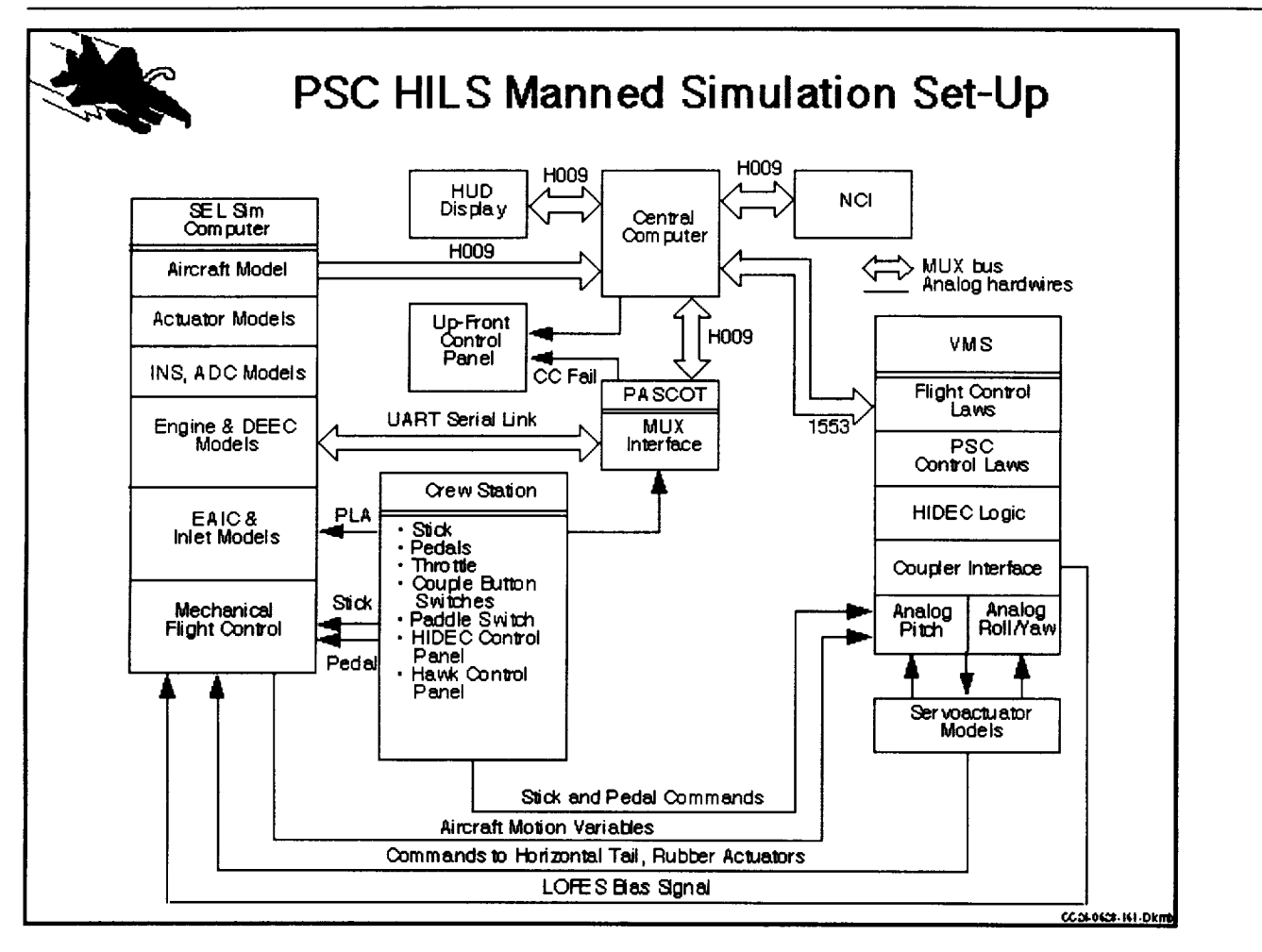

#### HARDWARE-IN-THE-LOOP SIMULATION (HILS)

**The** Hardware-in-the-Loop Simulation **is** conducted **at** the McDonnell Douglas manned simulation facility. The purposes of the test are to verify proper operation of the PSC control laws under realistic variations in altitude, Mach number andpower setting throughout the flight envelope, verify that the flight control system has not been adversly affected by the additional PSC logic, verify PSC system safety features, and famiharize the pilot with the PSC control functions.

Actual flight hardware and software are used for the CC, PASCOT, and VMSC in the Hardware-in-the-Loop Simulation. The crew station is a replication of the F-15 cockpit with all the normal switches, gauges and controls. A high fidelity six degree of freedom  $F-15$ aircraft simulation and models of the Air Data Computer, Inertial Navigation System,

Paper [Index */* Prey ] [Submit Response */* Read Responses]

*Author." Steven G. Nobbs e-mail." m236054%etd.decnet@mdcgwy.mdc.com*

 $\bar{\lambda}$